## Лабораторная работа 7

## Вычисление функции разложением ее в ряд

Для заданного одномерного массива X составить алгоритм и программу нахождения суммы ряда с заданной точностью Е. Использовать рекуррентные соотношения при вычислении очередного элемента ряда. Для приведенных ниже рядов сходимость доказана при  $|X| < 1$ .

Указанные ниже строчки кода будет нужно вставить (можно обычным копированием через буфер) в то место программы, куда укажет преподаватель.

# вывод заголовка таблицы print  $('N)$  $S(X)$  | K |  $F(X)$  |  $|S(X)-F(X)|'$  $\mathsf{X}$  $\mathbf{L}$ **for** k in range (0,  $\frac{80}{1}$ ): # обычно хватает 80 символов под таблицу  $print ('=', end='')$ # на экране: '========

# вывод полученных в программе данных в таблицу.

# сначала сформируем строку форматного вывода format s='{0:2d}|{1:17.' +zs+'f}|{2:17.' +zs+'f}|{3:4d}|{4:17.' +zs+'f}|{5:17.' +zs+'f}|' print (format\_s.format(j, x[j], sums, i, Func, abs(sums-Func)) # и применим к ней метод str.format()

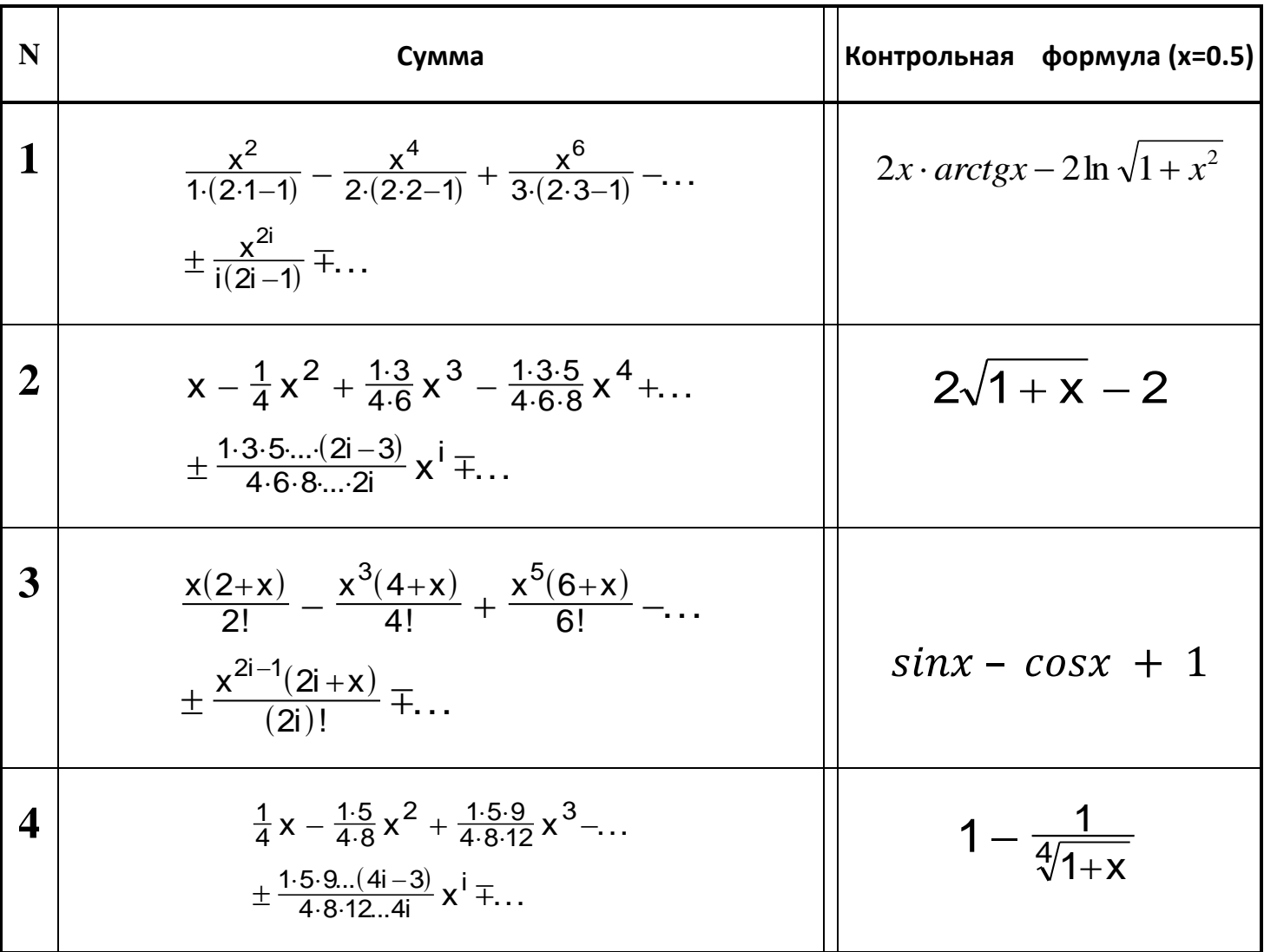

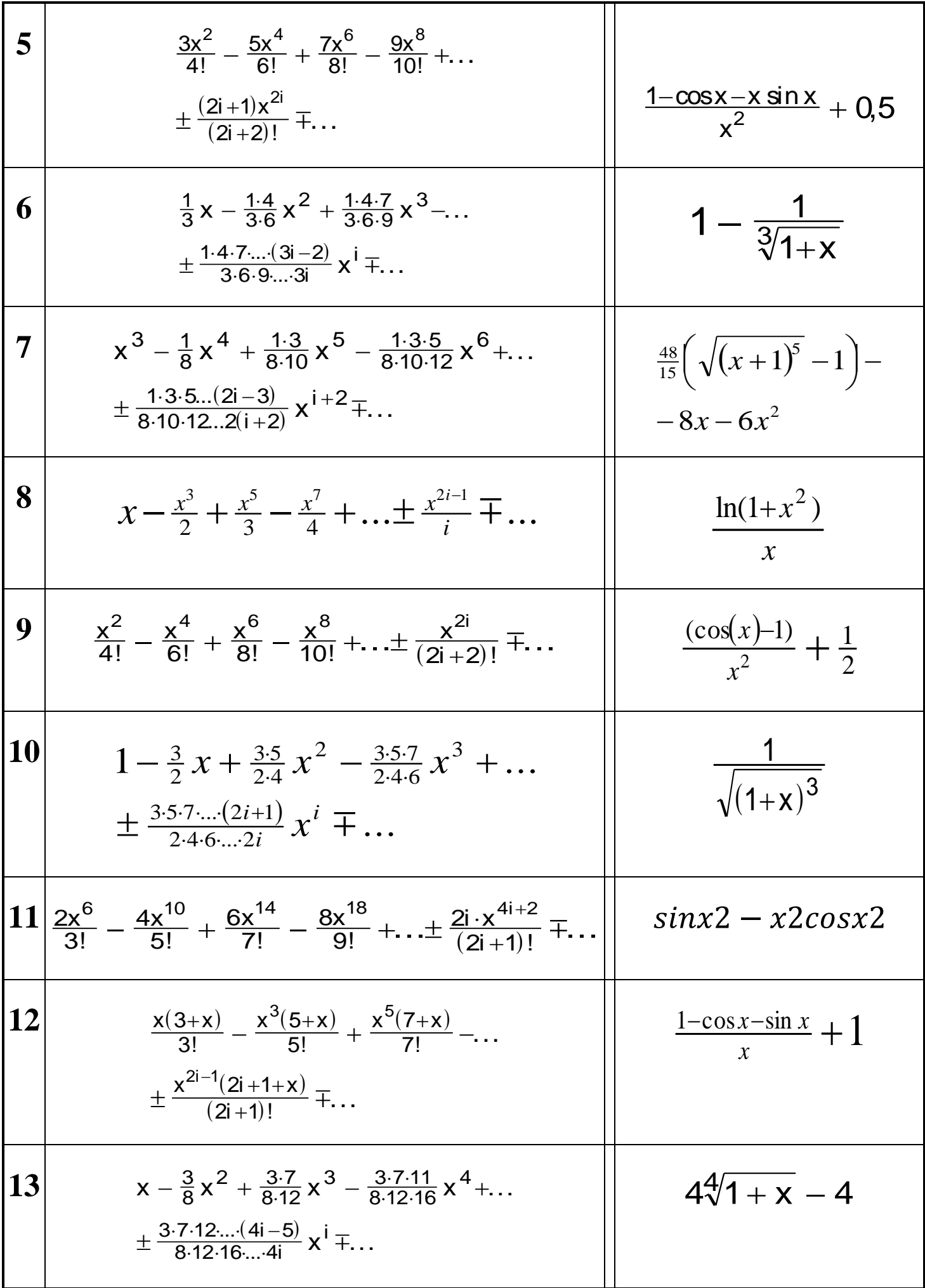

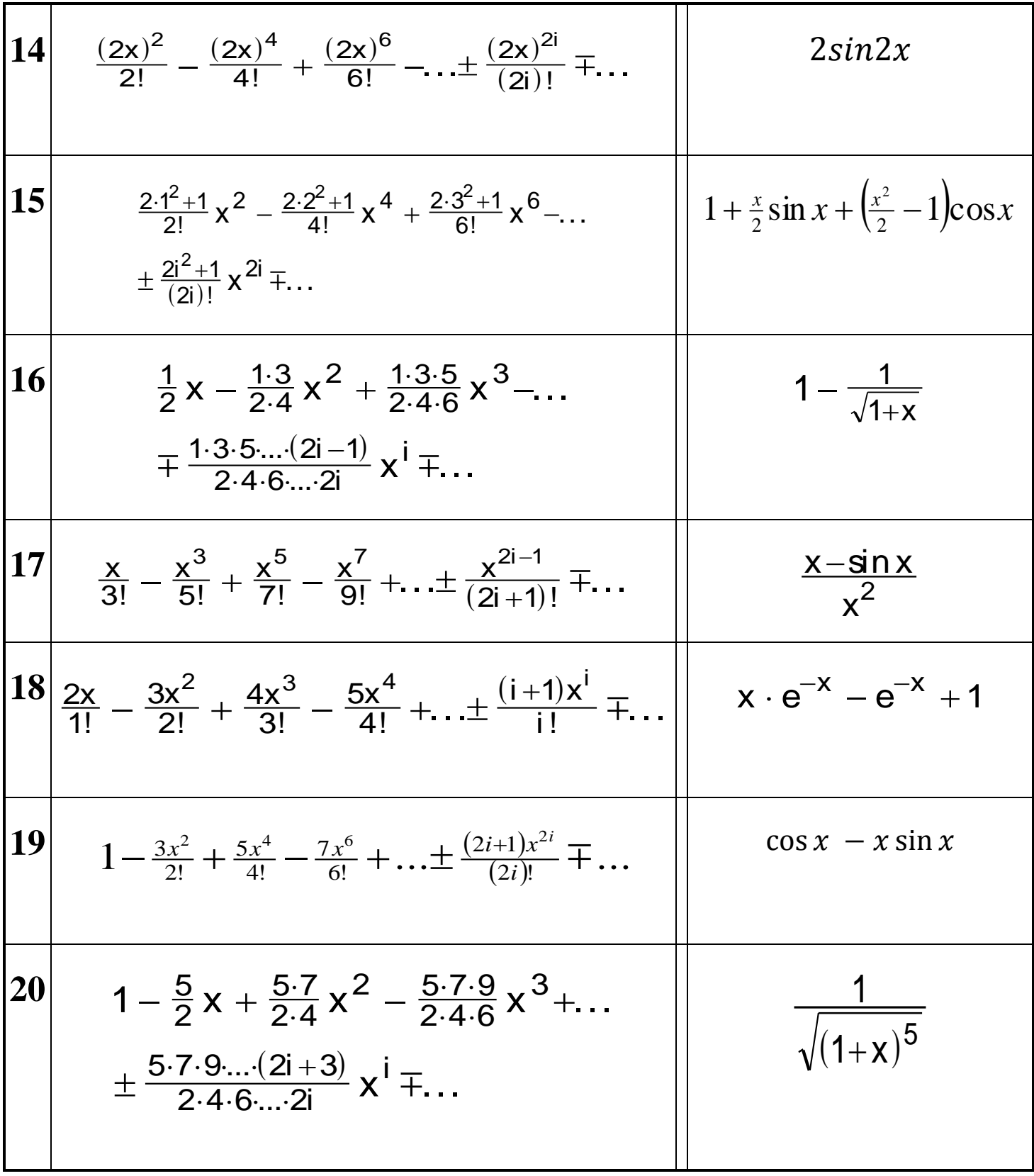